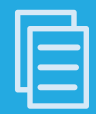

## **Ed Connect Data Flow**

You're using Ed Connect to send and receive ISIRs from the Department of Education. Let StudentForms and CL Connect partially automate the ISIR process, saving you time and energy. Read on for how the data flow works. **Action items your Financial Aid Office needs to complete are colored in Blue. Action items your IT team needs to complete are colored in Orange.** 

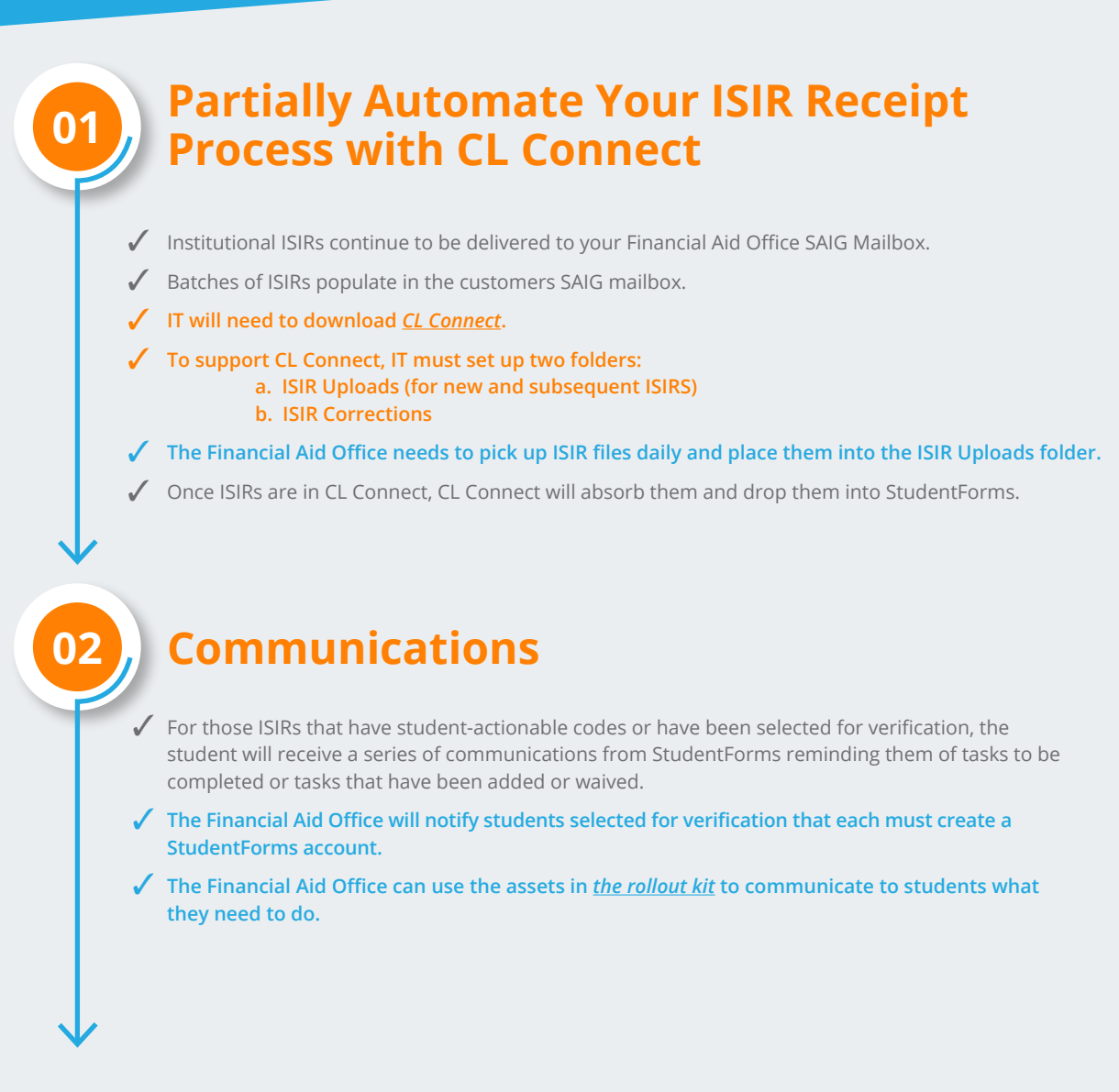

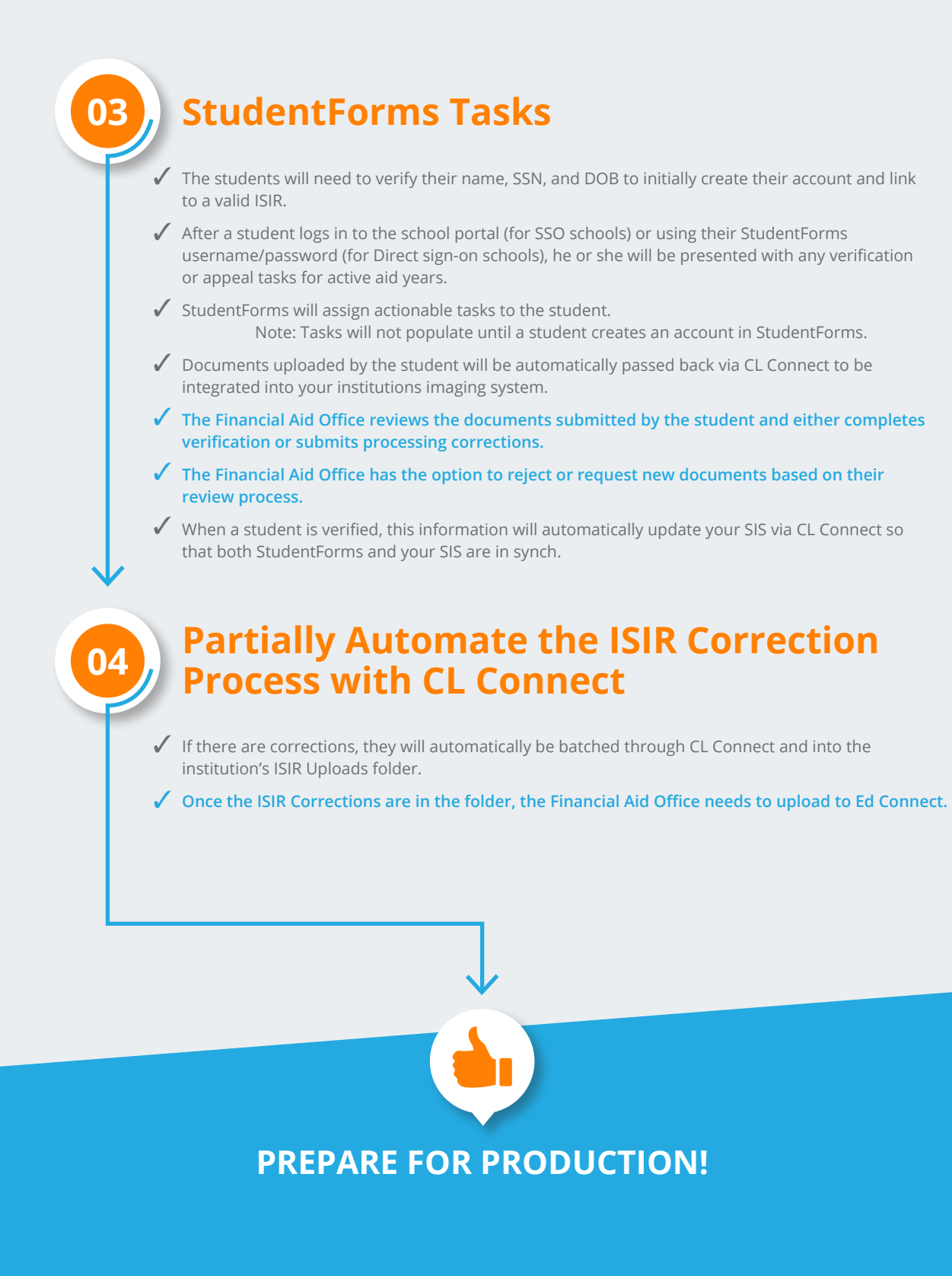

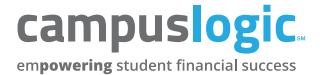

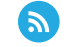